## **LINKBUILDING IS NO ROCKET SCIENCE!**

╳

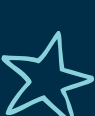

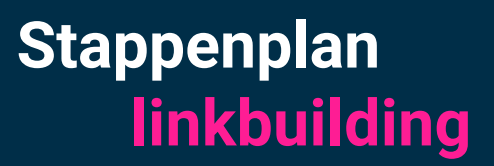

Alles wat je nodig hebt als je zelf jouw SEO naar grote hoogte wilt brengen

## **COPYRIGHT**

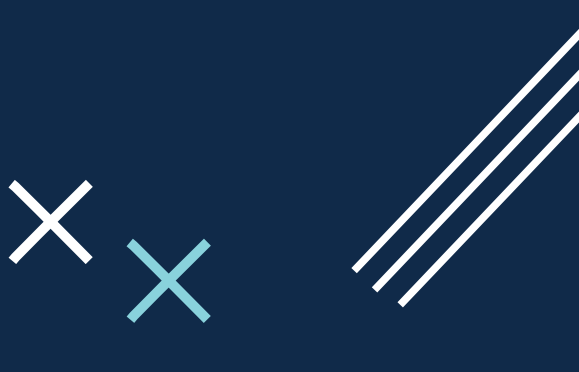

 $\times$ 

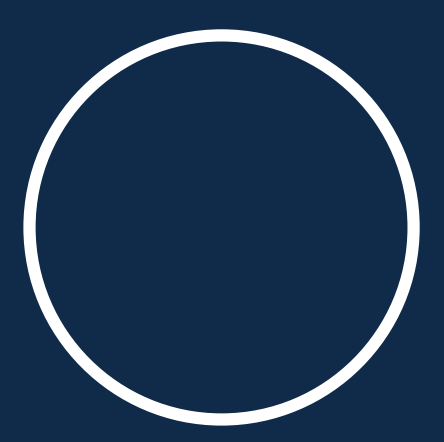

Copyright © Marketing Madheads

Niets uit deze uitgave mag worden verveelvoudigd, door middel van druk, fotokopieën, geautomatiseerde gegevensbestanden of op welke andere wijze ook zonder voorafgaande schriftelijke toestemming van de uitgever.

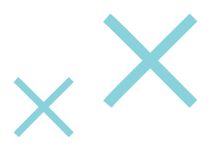

#### Inhoudsopgave

#### Alles over links Pag. 3

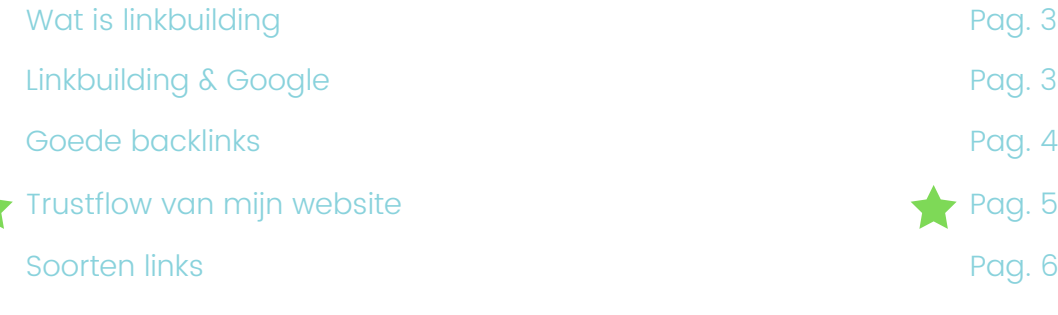

#### Beginnen met linkbuilden Pag. 8

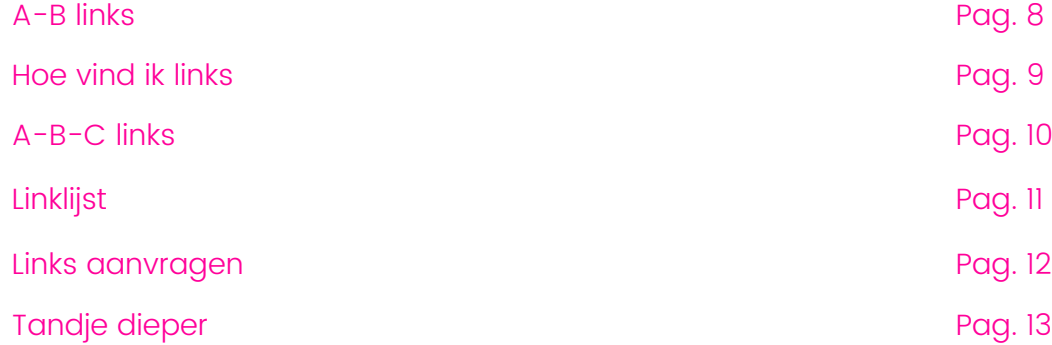

#### Inspiratie linklijst (toegift) Pag. 15

De Marketing Madheads Linkbuiding Kickstart-lijst Pag. 15 10 Dagen SEO Challenge **Pag. 16** Pag. 16

# $P$ rag. 5

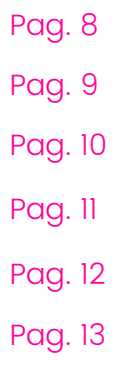

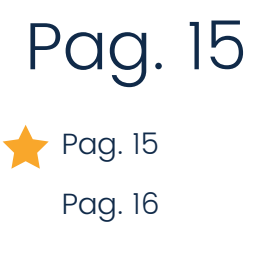

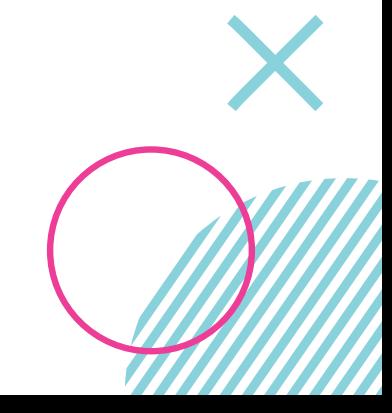

### Alles over links

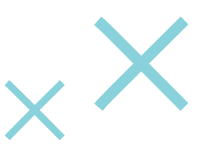

#### Wat is linkbuilding?

Linkbuilding is het organiseren van backlinks van andere websites naar jouw website. Klinkt simpel, is het niet.

#### Waarom is linkbuilding goed voor mijn positie in Google?

Rond het jaar 2000 waren er veel zoekmachines die allemaal even goed (of slecht) waren. Google was een van deze zoekmachines en zocht naar manieren om haar zoekresultaten te verbeteren, zodat de gebruikers van Google een betere zoekervaring hadden dan die van de andere zoekmachines.

De sleutel hierin werd gevonden toen Google in haar algoritme gebruik ging maken van backlinks. Hoe meer backlinks naar een website verwezen, hoe hoger Google de website ging plaatsen. Dit principe staat bekend als 'Pagerank'.

De zoekresultaten binnen Google waren opslag beter dan die van Yahoo, Bing, Lycos etc. En zo werd Google binnen een paar jaar de grootste zoekmachine in de Westerse wereld.

In de loop der tijd gingen web-eigenaren en SEO specialisten massaal links naar hun website inkopen om zo bovenaan in de resultaten te komen. Want 'hoe meer, hoe beter'. Echter houdt Google niet van spam en verfijnde haar algoritme in 2012 met de 'Penguin Update'. In deze update werd ook de kwaliteit van de links meegewogen. Websites die veel links van 'spammy' websites ontvingen gingen onderuit.

Tegenwoordig is het bij linkbuilden zaak om kwalitatieve backlinks te vergaren op een duurzame manier. In deze gids word je meegenomen in de wereld van linkbuilden om zo meer autoriteit voor je website te krijgen.

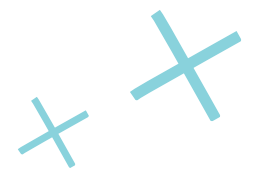

#### Wat zijn goede backlinks?

De autoriteit van een webpagina of website ligt tussen de 0 en 100. Hoe hoger je score is, hoe hoger je autoriteit is. En met een hoge autoriteit vergroot je de kans op hoge posities in Google.

De autoriteit wordt ook wel trustflow genoemd.

De beste links die je kan krijgen komen van websites die zelf een hoge trustflow hebben. Als je een link krijgt dan 'geeft' de website waarop de link is opgenomen wat *linkjuice* weg. Hoe hoger de trustflow van de website is waarop een link staat, hoe meer linkjuice jouw website ontvangt. En dit wil je hebben!

Let op: het omgekeerde geldt ook. Als jij links plaatst naar andere websites geef je linkjuice weg. Dit wil je zoveel mogelijk beperken. Denk dus goed na alvorens je een link naar een externe website plaatst op jouw site.

Bij het linkbuilden zoek je naar websites met een hoge trustflow. Het meest voegen de backlinks toe die komen van websites met een hogere trustflow dan die van jouw eigen website.

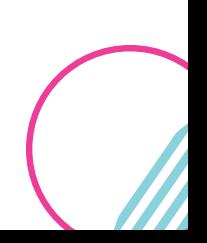

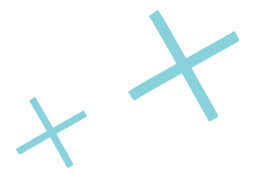

#### Hoe hoog is de trustflow van mijn site?

Er zijn verschillende tools die jouw trustflow weergeven. Wel zijn dit [betaalde tools. Als je jouw trustflow wil weten, dan kun je via het platform](https://platform.marketingmadheads.com/) van Marketing Madheads direct jouw score inzien, inclusief de lijst met domeinen die naar jouw website verwijzen.

Natuurlijk kun je ook de trustflow van je competitie beoordelen :)

Indien je (nog) geen account hebt dan kun je een mailtje sturen naar [trustflow@marketingmadheads.com](mailto:trustflow@marketingmadheads.com) met je URL en dan ontvang je gratis binnen 24 uur per mail de score van jouw website(s).

#### Wat doet Google met links?

Google indexeert het web en slaat de informatie op, op haar servers. Zodra iemand een zoekactie doet via Google, maakt het systeem een match tussen het *zoekwoord* en de informatie op de servers. De beste matches komen naar voren op de eerste pagina van Google.

De manier waarop Google nieuwe websites en webpagina's tegenkomt is letterlijk door het volgen van linkjes die overal online staan.

Google start de ronde vanuit *seedsites*. Vanuit deze websites volgt Google alle links die het tegenkomt. Zodra er een link staat naar jouw website volgt Google deze en zo ontdekt Google jouw website.

Hoe vaker Google je website tegenkomt, hoe beter. Google komt namelijk vaker op je website en zet je meer naar voren in de index.

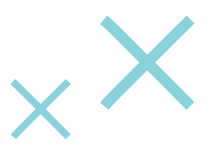

#### Niet elke link is hetzelfde

Er zijn verschillende type backlinks. Er zijn *dofollow links* en *nofollow links.*

De meeste links zijn dofollow links. Als je niets toevoegt aan een link dan is je link automatisch een dofollow. Zo'n type link wordt gevolgd door Google.

#### **<a href=["https://marketingmadheads.com"](https://marketingmadheads.com/)>Marketing Madheads</a>**

De tegenhanger van de dofollow link is de nofollow link. Met een nofollow link voorkom je dat er linkjuice wordt weggegeven naar een andere website en voorkom je dat Google de link volgt.

Als je zelf een nofollow link krijgt, voegt het dus niet zo veel toe voor jouw trustflow. Wel is het SEO wise handig om dit principe zelf toe te passen als je linkt naar andere websites.

Pro tip: als je links plaatst van jouw website naar externe, commerciële websites pas dan een nofollow link toe. Als je linkt naar informatieve websites dan kun je prima een gewone (=dofollow) link gebruiken.

**<a rel="nofollow" href=["https://marketingmadheads.com](https://marketingmadheads.com/)">Marketing Madheads</a>**

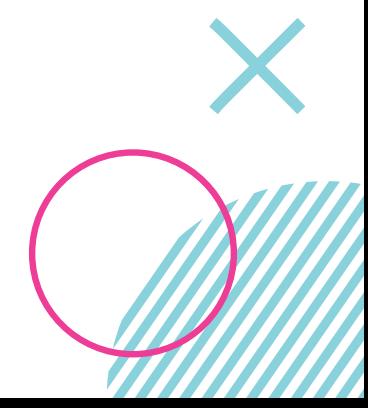

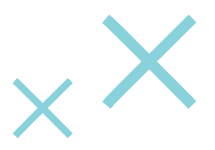

#### UGC links

UGC (User-Generated-Content) links zijn in 2019 toegevoegd door Google om websites meer controle te geven over de links die door gebruikers op hun pagina's worden geplaatst. De UGC tag is bedoeld om de spam van gebruikers tegen te gaan als zij zelf content kunnen plaatsen op een website.

Deze tag lijkt qua functie erg op de nofollow link. Het geeft net zoals deze link geen linkjuice door aan de website waarnaar de link verwijst. Hier bovenop laat de tag ook aan Google weten dat de link niet geplaatst is door de webbeheerder en dus zelfs nog minder waarde heeft dan een nofollow link.

 **<a rel="ugc" href="[https://marketingmadheads.com"](https://marketingmadheads.com/)>Marketing Madheads</a>**

#### Sponsored links

Net als een UGC link geef je met een sponsored link aan dat er betaald is voor de link. Zo voorkom je dat Google denkt dat je aan het spammen bent. Een betaalde link kan bijvoorbeeld ontstaan als je een marketingactie doet waarbij je een banner op een andere website plaatst met daarin een link naar jouw website.

NB: een veelvoorkomend idee is dat je niet mag betalen voor links. Als je dit in een juiste en logische balans doet kan dit prima.

**<a rel="sponsored" href="[https://marketingmadheads.com](https://marketingmadheads.com/)">Marketing Madheads</a>**

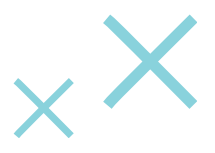

#### Beginnen met Linkbuilden

#### Kickstart

Nu de theorie behandeld is kunnen we aan de slag! Linkbuilden lijkt simpel, maar dat is het dus niet. Vergis je ook niet in de tijd die het kost. Linkbuilden is een tijdrovende klus.

Laten we beginnen bij de start en daar waar je snel stappen kunt zetten voor jouw website.

#### A-B Links

A-B linkbuilding is de meest simpele vorm van linken. Jij beheert site A en jij vraagt een link aan van site B. Site B accepteert je aanvraag. En dan heb je een nieuwe backlink erbij. Top.

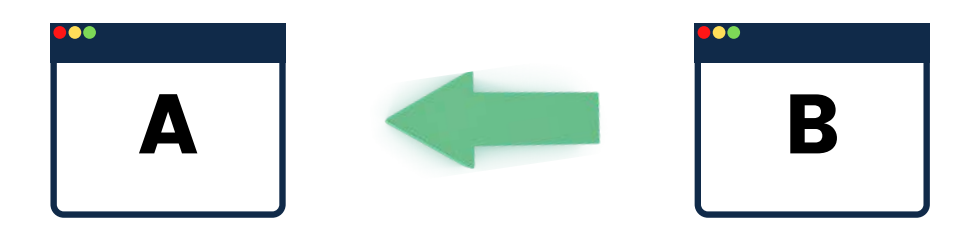

Een ander scenario komt vaker voor. Jij beheert site A en vraagt een link aan van site B. Site B wilt vervolgens een link van jouw website terug hebben. Als jij dit accepteert heb jij er wel een link bij maar de toegevoegde waarde voor jouw trustflow is echter nihil, omdat de links elkaar opheffen.

Om toch waarde te halen uit zo'n linkruil heb je de A-B-C linkbuilding techniek. Daarover later meer.

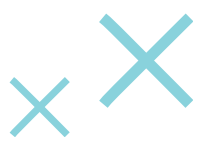

#### Hoe vind ik kwalitatieve A-B links?

Bij het zoeken naar websites voor een 'simpele' linkruil ga je in eerste instantie putten uit je eigen inzichten.

Stel je bent een bedrijf met een webshop in Amsterdam en je verkoopt stofzuigers. Je kunt dan al een lijst opstellen met eventuele relevante links via [startpagina.nl](https://bedrijf.startpagina.nl/).

Het idee dat links vanaf startpagina's slecht zijn is onjuist. Links van startpagina's zijn prima links, mits relevant voor jouw website.

In het voorbeeld kunnen we een aanvraag doen bij bijvoorbeeld:

- amsterdam.startpagina.nl
- huishouden.startpagina.nl
- stofzuiger.startpagina.nl

Startpagina is een zogenaamde 'webdirectory'. Voordat er zoekmachines waren, was dit de manier voor mensen om websites te ontdekken. En zo waren er nog een heel aantal. [Startkabel,](https://onderwerpen.startkabel.nl/) [B9](https://b9.nl/) en [Startingpoint](http://www.stpt.com/) zijn web directories en ook prima sites om relevante links via te ontvangen.

#### Betalen voor een link?

Betalen voor links kan, maar doe dit niet structureel. Af en toe een link met een hoge trustflow aankopen is prima.

De prijs van een backlink kan variëren. Beoordeel of de prijs past binnen jouw budget en maak een weloverwogen keuze.

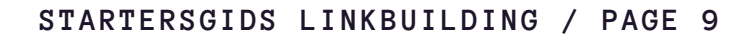

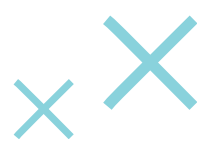

#### A-B-C Linkbuilden

Het komt heel vaak voor dat als je een link aanvraagt, de tegenpartij een link terug verwacht. Zolang dit niet gebeurt, plaatsen zij geen link naar jouw website. Maar zoals we ondertussen weten heffen beide links elkaar dan op. Daarom kun je gebruik maken van een extra website. Deze website maak je speciaal aan om links te plaatsen. We noemen deze website, website 'C'.

Jij beheert website A en C. Je vraagt vervolgens een link aan bij website B. Deze website vraagt een link terug. Jij biedt website B een link van site C aan. Als site B accepteert heb jij een link van website B naar jouw website A zonder dat jij direct een link terug hoeft te plaatsen.

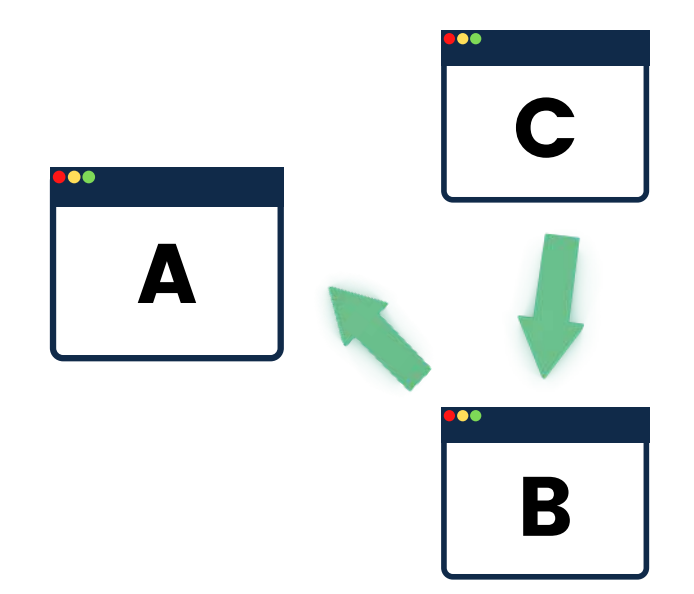

Als je geen website C hebt dan kun je via een hostingclub als Transip, Google My Business of Hostnet eenvoudig en goedkoop een simpele website live plaatsen en deze gebruiken ten behoeve van A-B-C linkbuilding.

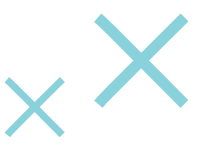

#### Andere manieren om mijn linklijst te verrijken

Je ben aan de slag geweest met het opstellen van de eerste links. Nu gaan we een tandje dieper. Een goede eerste manier om de linklijst verder uit te breiden is aan de hand van de *backlink-profielen* van de competitie.

Elke website heeft haar eigen backlink-profiel. Door deze profielen op te halen ontdekken we hopelijk nog interessante en relevante mogelijkheden tot het plaatsen van links naar onze website.

Tevens kunnen we de trustflow van de competitie ophalen en weten we of we het al goed doen of dat er nog werk aan de winkel is.

Stel een lijst op van websites die concurreren met jouw website. Kopieer en plak vervolgens de URL in de *backlinkchecker* van het platform van Marketing Madheads en analyseer de lijst. Interessante links kun je aanschrijven.

NB: maak je geen gebruik van het platform maak dan een 14 dagen gratis account aan en benut deze dagen om verder te komen. Je zit nergens aan vast!

Pro tip: zoek binnen Google op relevante zoekwoorden en ontdek zo jouw online concurrenten. Het platform haalt deze concurrenten met bijhorende linkprofielen automatisch voor je op.

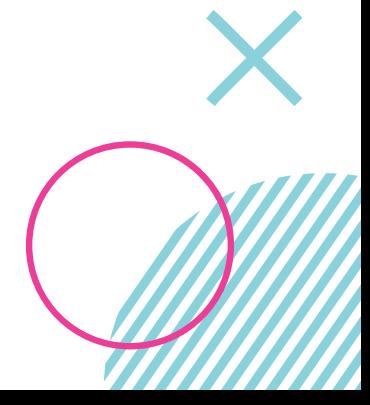

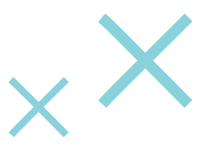

#### Ik heb nu een interessante linklijst, wat nu?!

Alvorens we nog dieper de materie induiken wil je ondertussen vast weten hoe je nu een link aanvraagt.

Dat gaat als volgt:

- Ga naar de webpagina waar je een link van wilt ontvangen
- Zoek naar een manier om in contact te komen. Dit is vaak via een (contact)formulier onderin de website of door te bellen.
- Stel een verhaal op met een strekking als:

"*Beste beheerder/naam,*

*Graag zou ik een link van uw website naar mijn website plaatsen, omdat ik denk dat mijn website (www.voorbeeld.com) een toegevoegde waarde is voor uw webbezoekers. Mocht u vragen of suggesties hebben dan hoor ik dat graag.*

*Bedankt, groet ..."*

En nu is het een kwestie van afwachten... Heb je na een paar weken nog geen reactie? Dan kun je nogmaals een verzoek indienen. Lukt het daarna nog niet, dan kun je het best je energie steken in de aanvraag van andere links.

Wist je dat... van de 100 aanvragen die je doet er gemiddeld 9 links daadwerkelijk geplaatst worden. Geef daarom niet te snel op!

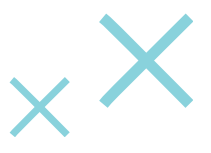

#### Tandje dieper, schrijf een (top)blog

Ook dit is misschien lastiger dan het lijkt. Maar zeker niet onoverkomelijk!

Een manier om organisch meer backlinks te ontvangen is het schrijven van een blog. Als je een blog schrijft dat veel mensen aanspreekt, heb je kans dat je links ontvangt van andere websites naar de blog.

Tegelijkertijd kun jij je blog promoten onder websites waar jij je blog op wilt hebben staan (omdat de websites een hoge trustflow hebben). Stel dan als voorwaarde dat je in ieder geval wel een link wilt naar je website.

Pro tip: deel ook de link van je blog op je (social) media kanalen. Ook dit werkt door in je linkprofiel.

Aanvulling: benieuwd naar hoe je een topblog schrijft? Leer in de module 'Blog schrijven en vermarkten' in het platform van Marketing Madheads hoe je dit doet.

#### Graaf in je netwerk

Heb je leveranciers, afnemers, dochterondernemingen, beurscontacten of andere mensen in je netwerk waar je een backlink aan kan vragen? Ben daar dan attent op en vraag zo een link aan. Je zult verbaast zijn over de positieve reacties.

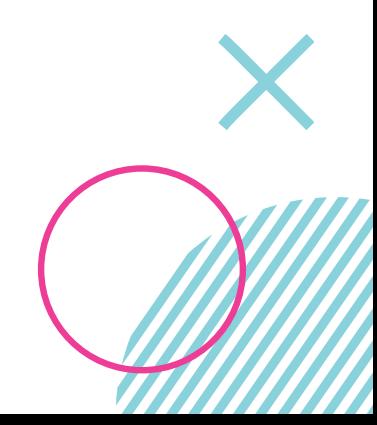

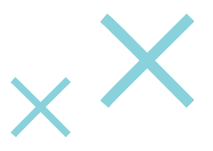

#### Sponsoring

Sponsor je een lokale muziekvereniging, goed doel of de hockeyclub? Vraag dan om een link op de website. Backlinks van dit soort entiteiten zijn vaak hoger gewaardeerd en dit werkt door naar jouw posities.

Nog geen sponsoring? Onderzoek eens wat het kost om op de website van de lokale clubs te komen staan.

#### Beurzen en events

Indien je deelneemt aan beurzen en/of events is het erg waardevol om met je website op de beurspagina te staan. Vraag een link aan op de website en zet er het liefst nog een kort artikel bij over het bedrijf.

Hierdoor heb je weer een backlink erbij en stijgt je betrouwbaarheid.

#### Persberichten en actualiteit

Ok, eerlijk toegegeven. Dit is best uitdagend.

Je kunt zelf een persbericht schrijven. Leer via de module 'Schrijf een persbericht' in het platform van Marketing Madheads hoe je dit doet. Of Google het anderzijds.

Als je namelijk een nieuwswaardig of actueel item hebt dan kun je dit uitzetten bij een nieuwsbank. Journalisten uit verschillende media checken dagelijks nieuwsbanken en als het een artikel is dat aanspreekt plaatsen ze dit vaak online.

Vergeet dus niet een backlink te plaatsen naar jouw website.

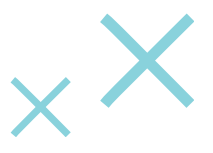

## Laat je inspireren

#### De Marketing Madheads Linkbuiding Kickstart-lijst

Alle begin is lastig. Daarom willen wij je al op weg helpen met een linklijst met daarop alleen websites met een trustflow van 20 en hoger.

De lijsten bevatten o.a. de backlinkprofielen van Bol.com, CoolBlue, De Bijenkorf en Google NL.

Gebruik deze lijst om goede links te vinden of om inspiratie op te doen. Klik de interessante links aan en stuur jouw verzoek in!

Open hier de [Linkbuilding Kickstarter-lijst!](https://docs.google.com/spreadsheets/d/1EVxrVxFN_PxVjNpyo_2aQ2JJBUfDfQ6RJxw0Rq2hc6w/edit#gid=0)

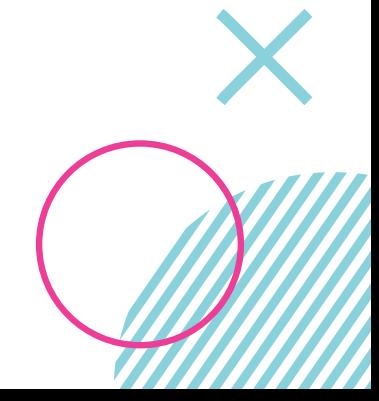

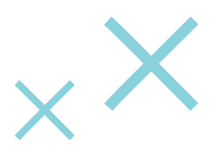

## Nog meer leren over SEO?

## Meld je dan aan voor onze 10 dagen SEO Challenge!

Meer informatie en inschrijven via:

[https://marketingmadhea](https://marketingmadheads.com/seo-challenge/) ds.com/seo-challengeplus/